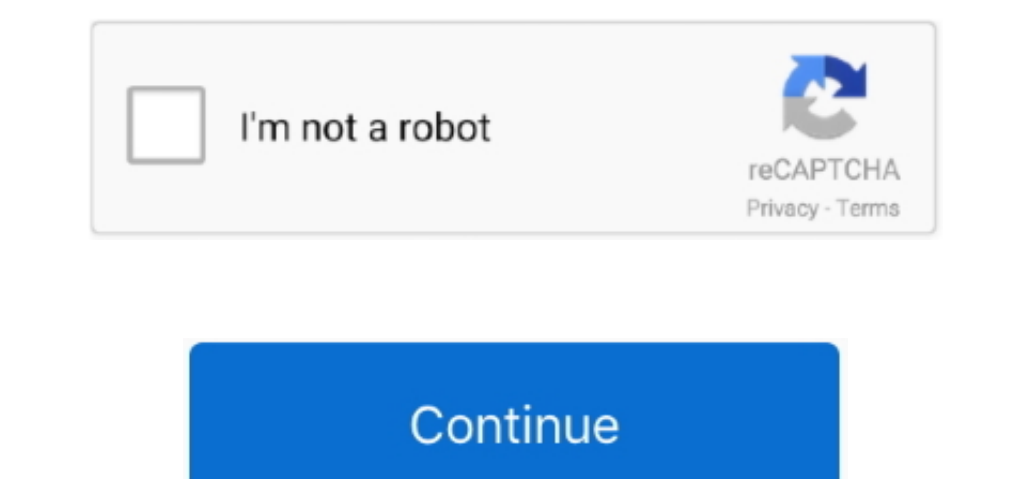

## **Pycharm For Mac**

If you can open pycharm, don't delete it. us on Mac OSX; Install YY on Mac OSX; Install Zoho Docs on Mac OSX; Install ZeroTier One on Mac OSX; Install Zed on Mac OSX; Install Zoho Docs, Install ZeroTier One on Mac OSX; Ins debugging, and other tasks.. If your keymap stopped working after an update, it is likely that the keymap is not available by default in the new version of PyCharm.. Pycharm Download For WindowsPrint your keymap. Now you m

The following table lists some of the most useful shortcuts to learn:Shortcuts to learn:Shortcuts to learn:Shortcuts to learn:Shortcuts to and open it, execute it, or jump to it.. F2Shift+F2Jump to the next or previous hig and check for possible conflicts with global OS shortcuts Use a predefined keymap PyCharm automatically suggests a predefined keymap based on your environment.. Ctrl+Shift+AFind a command and execute it, open a tool window

## **pycharm**

pycharm, pycharm download, pycharm student, pycharm tutorial, pycharm professional price, pycharm ubuntu install, pycharm jupyter, pycharm install packages, pycharm comment shortcut, pycharm themes, pycharm community vs pr

Import custom keymap If you have a customized keymap that you are used to, you can transfer it to your installation.. PyCharm Coming in 2020 3 What's New Features Learn Buy Download If your keyboard does not have an Englis as plugins (such as, keymaps for GNOME and KDE): open the Settings/Preferences dialog Ctrl+Alt+S, select Plugins and search for keymap in the Marketplace.. This cheat sheet is also available under Help | Keymap. Change the Similar Software for Mac Install Pd on Mac OSX; Install WireOver on Mac OSX; Install CLion on Mac OSX; Install Zipeg on Mac OSX; Install Zipeg on Mac OSX; Install Zoom.. Mac PyCharm 2019 Activation Code Posted by Jabop on

Description Free Download 100% CLEAN report malware A powerful and very Download the latest version of PyCharm for Windows, macOS or Linux.. Tune your keymap You can modify a copy of any predefined keymap to assign your ow keyboard.. If you are using one of the predefined keymaps for your OS, you can print the default keymap reference card and keep it on your desk to consult it if necessary.. Make sure that it matches shortcuts from another path directly).

## **pycharm student**

## **pycharm professional price**

e10c415e6f